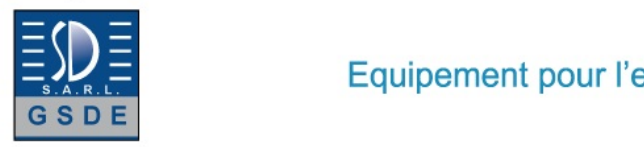

# Equipement pour l'enseignement expérimental, scientifique et technique

Date d'édition : 18.05.2025

# **Ref : EWTGUHM430CW**

**HM 430CW Web Access Software (Réf. 070.430C0W)** 

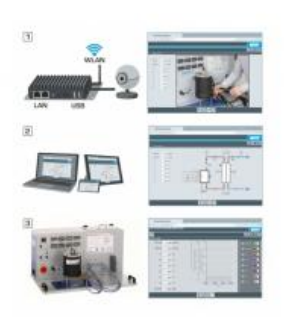

Le logiciel Web Access Box Software permet de connecter lappareil dessai à la Web Access Box GU 100. Dune part, le logiciel Web Access Box assure la configuration nécessaire de la Web Access Box et prend en charge léchange de données entre la Web Access Box et lappareil dessai.

Dautre part, il constitue le lien avec lutilisateur via linterface logicielle dans le navigateur web.

Le logiciel Web Access Box Software est fourni via un support de données.

Linterface logicielle est accessible via un navigateur web, indépendamment du lieu et du système.

Linterface logicielle offre différents niveaux dutilisation pour le suivi des essais et lacquisition des données.

Par exemple, le schéma de processus et les états de fonctionnement de lappareil dessai sont présentés.

Les essais peuvent être observés en temps réel grâce à la transmission dimages en direct de la caméra IP. Les valeurs mesurées actuelles sont affichées. Les résultats des essais sont affichés graphiquement pour une évaluation plus approfondie.

Les données de mesure peuvent être téléchargées via le logiciel et stockées localement.

Contenu didactique / Essais avec lappareil dessai: apprentissage à distance interface logicielle avec

- schéma du processus

- états de fonctionnement
- valeurs mesurées actuelles
- transfert des valeurs mesurées
- transmission dimages en direct
- affichage graphique des résultats dessais

# Les grandes lignes

- configuration spécifique de la Web Access Box GU 100
- accès indépendant du système à linterface logicielle via un navigateur web

Les caracteristiques techniques

- Support de données: carte SD - Web Access Box Software indépendant du système connexion internet navigateur web format du fichier à télécharger: txt

Necessaire au fonctionnement navigateur web, connexion internet recommandée

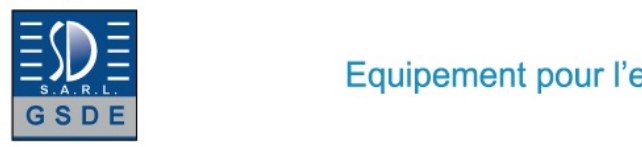

Date d'édition : 18.05.2025

Liste de livraison 1 Web Access Box Software

Accessoires requis GU 100 Web Access Box ET 851 Turbine à vapeur axiale

**Options** 

# **Ref : EWTGUHM430C**

**HM 430C Banc d'essai turbine Francis à aubes directrices réglables (Réf. 070.430C0)** Avec interface PC USB et logiciel inclus

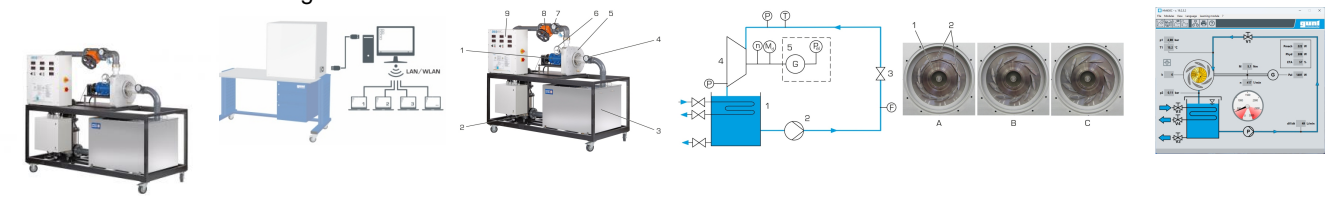

La turbine Francis fait partie des turbines à réaction qui transforment l'énergie de pression du fluide de travail en énergie cinétique dans le distributeur et dans le rotor.

Les turbines Francis sont utilisées à des hauteurs de chute moyennes.

La puissance de la turbine est ajustée par l'ajustage des aubes directrices.

En pratique, les turbines Francis sont utilisées dans des centrales hydroélectriques et des centrales à accumulation.

Le HM 430C permet d'étudier le fonctionnement et le comportement en opération d'une turbine Francis.

Les dimensions de l'unité d'exercice garantissent des valeurs mesurées réalistes.

Le circuit d'eau fermé se compose du réservoir avec refroidissement optionnel, de la pompe centrifuge et d'une soupape d'étranglement pour ajuster le débit.

Le couvercle transparent permet d'observer la turbine en marche de manière optimale.

Ainsi, on peut observer l'écoulement d'eau, le rotor et les aubes directrices pendant l'opération.

En ajustant les aubes directrices, on modifie l'angle d'écoulement, la section transversale d'écoulement et ainsi la puissance de la turbine.

Une machine asynchrone est utilisée pour la sollicitation de la turbine comme un générateur.

Une pompe avec vitesse de rotation variable via un convertisseur de fréquence garantit une opération à faible consommation d'énergie.

La vitesse de rotation de la turbine est mesurée sans contact physique à l'aide d'un capteur de déplacement inductif sur l'arbre de la génératrice.

Pour déterminer le couple de rotation, la génératrice est montée en palier oscillant et équipée d'un capteur de force pour mesurer le couple.

Les valeurs de pression en entrée et en sortie de la turbine ainsi que la température et le débit sont mesurés par des capteurs.

Les valeurs mesurées sont affichées de manière numérique et traitées ultérieurement sur PC.

Ici, les données de puissance de la turbine étudiée sont calculées et représentées par des courbes caractéristiques.

## Contenu didactique / Essais

- étude de la transformation d'énergie hydraulique en énergie mécanique
- détermination de la puissance mécanique et de la puissance hydraulique

- détermination du rendement

Tel : <a href="tel:+330456428070">04 56 42 80 70</a> | Fax : <a href="tel:+330456428071">04 56 42 80 71</a>

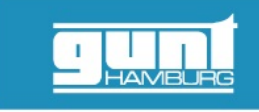

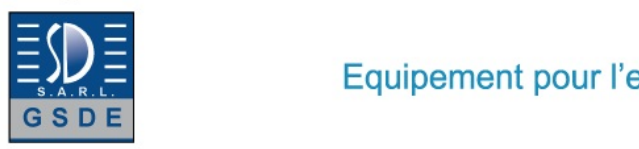

Equipement pour l'enseignement expérimental, scientifique et technique

#### Date d'édition : 18.05.2025

- enregistrement des courbes caractéristiques
- étude de l'influence de la position des aubes directrices
- triangles de vitesse

### Les grandes lignes

- grandeurs caractéristiques d'une turbine Francis de forte puissance
- vue optimale de la zone de travail de la turbine
- aubes directrices réglables pour l'ajustage de la puissance

### Les caracteristiques techniques

Turbine Francis

- puissance hydraulique: 2,1kW à 1500min^-1^
- puissance mécanique: env. 1,4kW à 1500min^-1^
- rotor, D: 120mm, 15 aubes
- 10 aubes directrices, angle d'écoulement: 0...23°

Pompe centrifuge à plusieurs étages

- vitesse de rotation variable
- puissance électrique: 5,5kW
- débit de refoulement max. 900L/min
- hauteur de refoulement 42m

Machine asynchrone - comme génératrice : 2,2kW à 1440min^-1^

Réservoir: 550L

- Measuring ranges
- température: 0?100°C
- pression (à l'entrée de la turbine): ±1bar
- pression (à la sortie de la turbine): 0?6bar
- débit: 0?1000L/min
- couple de rotation: 0?20Nm
- vitesse de rotation: 0?3000min^-1^
- puissance électrique (génératrice): 0?2200W

400V, 50Hz, 3 phases

Dimensions et poids Lxlxh: 2350x1050x2050mm Poids: env. 580kg

Necessaire au fonctionnement PC avec Windows

Liste de livraison 1 banc d'essai 1 CD avec le logiciel GUNT + câble USB 1 documentation didactique

Accessoires en option pour l'apprentissage à distance GU 100 Web Access Box avec HM 430CW Web Access Software

Produits alternatifs HM365.31 - Turbine Pelton et turbine Francis

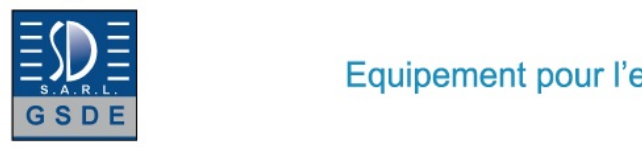

Date d'édition : 18.05.2025

HM450.02 - Turbine Francis

#### **Ref : EWTGUGU100 GU 100 Web Access Box (Réf. 010.10000)**

Accessoire pour appareils GUNT permettant un enseignement et un apprentissage pratiques à distance

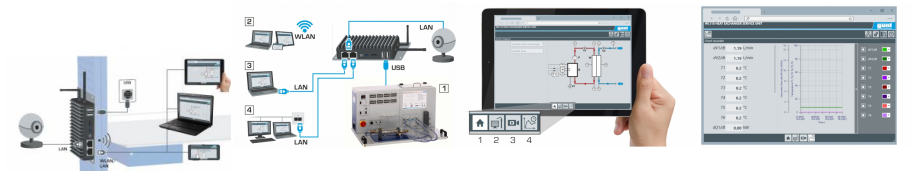

La GU 100 est un accessoire pour une sélection dappareils GUNT.

La Web Access Box permet un enseignement pratique à distance - Remote Learning via le réseau propre au client. Via un navigateur web, les essais sont observés par transmission dimages en direct, les états de fonctionnement de lappareil dessai sont suivis, les valeurs mesurées sont visualisées graphiquement et facilement enregistrées localement pour une évaluation plus complète.

La Web Access Box fonctionne comme un serveur.

Il prend la fonction dacquisition des données, transmet les commandes de contrôle et fournit toutes les informations sur une interface logicielle.

Linterface logicielle est accessible à partir de tous les types de terminaux via un navigateur web, indépendamment du système.

Pour chaque appareil GUNT qui peut être étendu avec la Web Access Box, un logiciel spécifique est disponible: Web Access Box Software.

Le logiciel doit être acheté séparément pour chaque appareil.

La connexion de jusquà 10 terminaux à la Web Access Box est possible via WLAN, une connexion LAN directe ou en intégrant la Web Access Box dans le réseau propre au client.

Les terminaux connectés au réseau propre au client peuvent ainsi être utilisés pour lapprentissage à distance. La Web Access Box est connectée au appareil GUNT sélectionné via USB. La caméra IP fournie est connectée à la Web Access Box via LAN.

Contenu didactique / Essais

- avec le logiciel Web Access Box Software:

Apprentissage à distance - Web Access Box comme serveur, accès indépendant du système via un navigateur web

 affichage du schéma du processus

 affichage des états de fonctionnement

 affichage de toutes les valeurs mesurées actuelles

 transfert des valeurs mesurées enregistrées en interne pour une évaluation plus complète

 observation en direct des essais

 affichage graphique des résultats des essais

Les grandes lignes

- observation, acquisition et évaluation des essais via un navigateur web

- transmission dimages en direct via une caméra IP

- Web Access Box comme serveur avec module WLAN intégré pour connecter les terminaux: PC, tablette, smartphone

Les caracteristiques techniques

- Web Access Box

système dexploitation: Microsoft Windows 10

mémoire vive: 4GB

GSDE s.a.r.l. 181 Rue Franz Liszt - F 73000 CHAMBERY

Tel : <a href="tel:+330456428070">04 56 42 80 70</a> | Fax : <a href="tel:+330456428071">04 56 42 80 71</a>

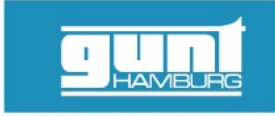

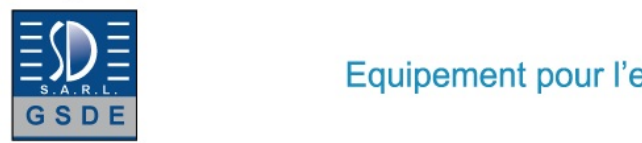

Date d'édition : 18.05.2025

mémoire: 120GB interfaces 4x USB 2x LAN 1x HDMI 1x MiniDP 1x mini-série module WLAN intégré - Caméra IP connexion avec la Web Access Box via LAN

230V, 50Hz, 1 phase

Dimensions et poids Lxlxh: 112x84x34mm (Web Access Box) Poids: env. 0,5kg

Liste de livraison 1 Web Access Box 1 caméra IP